**Dipl.-Ing. David Hübel**

# Stahlbeton-Durchlaufträger unter zweiachsiger Belastung

# Leistungsbeschreibung des BauStatik-Moduls S320.de Stahlbeton-Durchlaufträger, Doppelbiegung, Normalkraft, Torsion

Stahlbetonträger in komplexen Konstruktionen unterliegen häufig einer zweiachsigen Belastung. Neben den vertikalen Lasten des Eigengewichts und den Nutzlasten wirken zudem horizontale Windlasten sowie ggf. Torsionsbeanspruchungen. Mit dem Modul S320.de steht ein Bemessungsprogramm zur Verfügung, mit dem Durchlaufträger mit zweiachsiger Belastung inkl. Bewehrungswahl unter Berücksichtigung von Doppelbiegung, Normalkräften und Torsionsbeanspruchungen bemessen werden können.

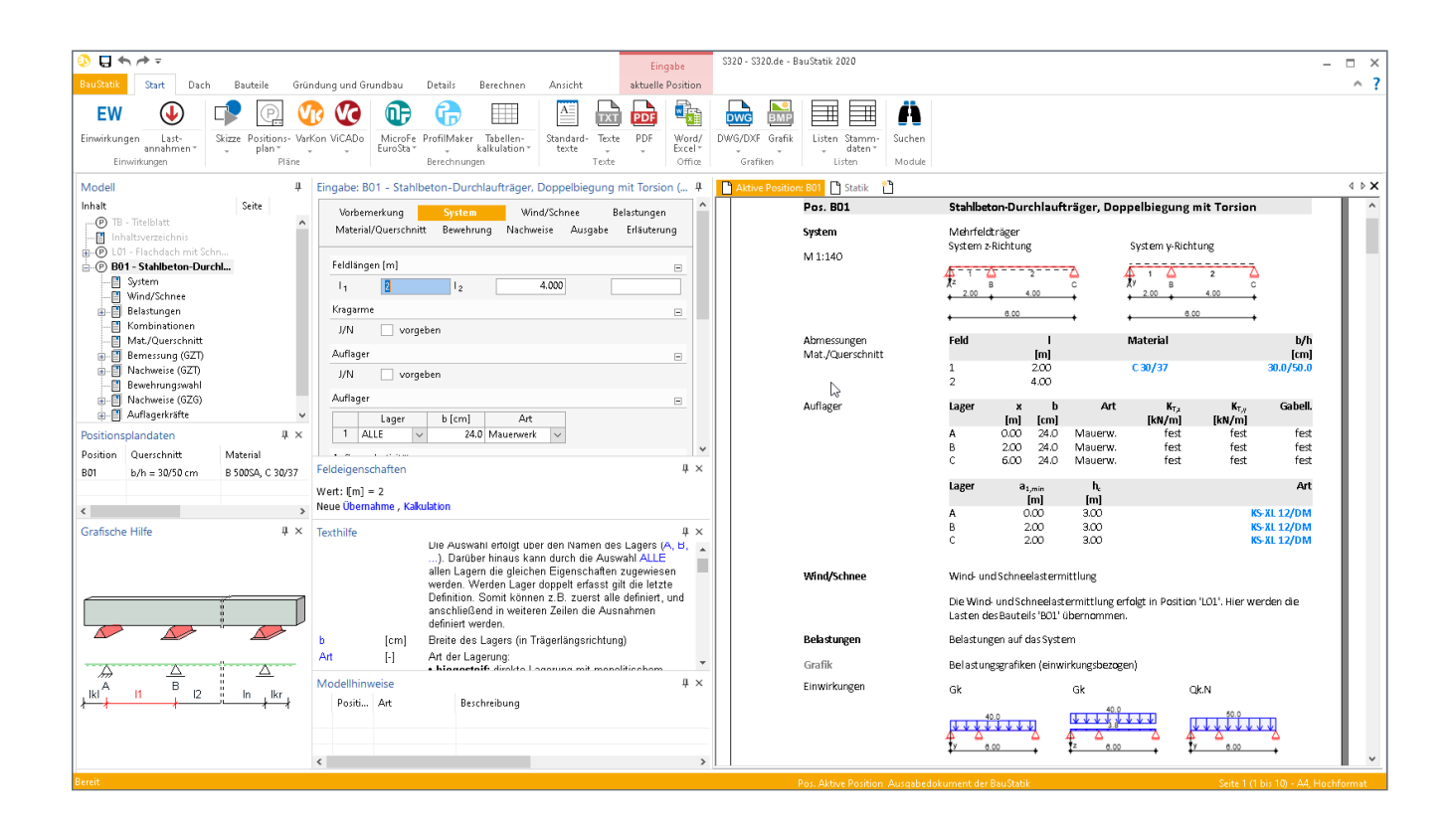

# **Allgemeines**

Das Modul berechnet und bemisst Einfeld- und Durchlaufsysteme aus Stahlbeton auf Grundlage der DIN EN 1992-1 unter zweiachsiger Belastung. Neben einem zweiachsigen Lastangriff können zusätzlich auch Normalkraft- und Torsionsbeanspruchungen berücksichtigt werden. Das statische System kann in vertikaler und horizontaler Richtung unterschiedlich definiert werden. Alle Einwirkungskombinationen der ständigen und vorübergehenden sowie der außergewöhnlichen Bemessungssituation werden automatisch gebildet.

# **System**

Als statische Systeme können Ein- und Mehrfeldträger mit und ohne Kragarme definiert werden. Das Modul erlaubt die Berechnung von bis zu zehnfeldrigen Trägern mit maximal zwei Kragarmen. Darüber hinaus ist die Bemessung einzelner Kragarme möglich. Die eingegebenen Feldlängen entsprechen den Stützweiten im statischen System.

|                                                  | Vorbemerkung<br><b>System</b><br>Material/Querschnitt<br>Bewehrung |                            |                      |              |                 |              | Wind/Schnee<br>Nachweise |              | Ausgabe       | Belastungen<br>Erläuterung |           |
|--------------------------------------------------|--------------------------------------------------------------------|----------------------------|----------------------|--------------|-----------------|--------------|--------------------------|--------------|---------------|----------------------------|-----------|
|                                                  | Feldlängen [m]                                                     |                            |                      |              |                 |              |                          |              |               |                            | ⊟         |
| ۱,<br>$\mathsf{I}_4$                             |                                                                    |                            | $2.300 I_2$<br>2.750 |              |                 |              |                          | $1.750 I_3$  |               |                            | 2.000     |
| Kragarme                                         |                                                                    |                            |                      |              |                 |              |                          |              |               |                            | $\boxdot$ |
| J/N<br>$L_{\rm{k,II}}$<br>$L_{k,re}$<br>Auflager | v                                                                  | vorgeben<br>0.500<br>0.700 | m<br>m               |              | links<br>rechts |              |                          |              | <b>二、天王、王</b> | ⊟                          |           |
| J/N                                              | ٧                                                                  | vorgeben                   |                      |              |                 |              |                          |              |               |                            |           |
|                                                  | Lager                                                              |                            | Trans,Z              |              | Trans, Y        |              | Gabel                    |              |               |                            |           |
| 1                                                | Lager A                                                            | $\checkmark$               | fest                 | $\checkmark$ | fest            | $\checkmark$ | fest                     | $\checkmark$ |               |                            |           |
| $\overline{2}$                                   | Lager B                                                            | $\checkmark$               | frei                 | $\checkmark$ | fest            | $\checkmark$ | fest                     | $\checkmark$ |               |                            |           |
| 3                                                | Lager C                                                            | $\checkmark$               | fest                 | $\checkmark$ | fest            | $\checkmark$ | frei                     | $\vee$       |               |                            |           |
| $\overline{4}$                                   | Lager D                                                            | $\checkmark$               | fest                 | $\checkmark$ | frei            | $\checkmark$ | frei                     | $\checkmark$ |               |                            |           |
| 5                                                | Lager E                                                            | $\checkmark$               | fest                 | $\checkmark$ | fest            | $\checkmark$ | fest                     | $\checkmark$ |               |                            |           |

Bild 1. Eingabe "System", Lagerbedingungen

#### **Lagerbedingungen**

Standardmäßig sind alle Lager vertikal und horizontal gehalten, sind nicht eingespannt und stellen ein Gabellager dar. Die Auflagerbedingungen können vom Standard abweichend getrennt für die vertikale und horizontale Verschiebung in z-Richtung bzw. in y-Richtung sowie für die Verdrehung um die x-Achse festgelegt werden. Folgende Lagerbedingungen sind wählbar:

• vertikale Verschiebung (in z-Richtung) fest: unverschieblich, es werden Lasten abgetragen

frei: verschieblich, kein Lastabtrag

• horizontale Verschiebung (in y-Richtung) fest: unverschieblich,

es werden Lasten abgetragen frei: verschieblich, kein Lastabtrag

• Verdrehung um die x-Achse (*φ*x) fest: Gabellagerung,

Torsionsmoment wird übertragen frei: keine Gabellagerung

Somit kann das statische System in vertikaler und horizontaler Richtung unterschiedlich definiert werden.

Neben den Auflagerbedingungen können im Kapitel "System" die Auflagerbreite und optional die Auflagerart festgelegt werden. Mit der Festlegung der Auflagerart entscheidet sich, wie die Ermittlung der Stützmomente gemäß DIN EN 1992- 1-1 zu erfolgen hat:

- monolithische Verbindung und indirekte Auflagerung: Moment am Auflageranschnitt, mit einem Mindestmoment, das nicht geringer sein darf als 65 % des Momentes bei Annahme voller Einspannung am Auflagerrand.
- frei drehbare Auflagerung: Reduktion des Stützmomentes um Δ<sub>MEd</sub>.

$$
\Delta M_{\rm Ed} = F_{\rm Ed, sup} \cdot t/8 \tag{1}
$$

Dabei ist:

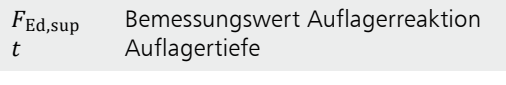

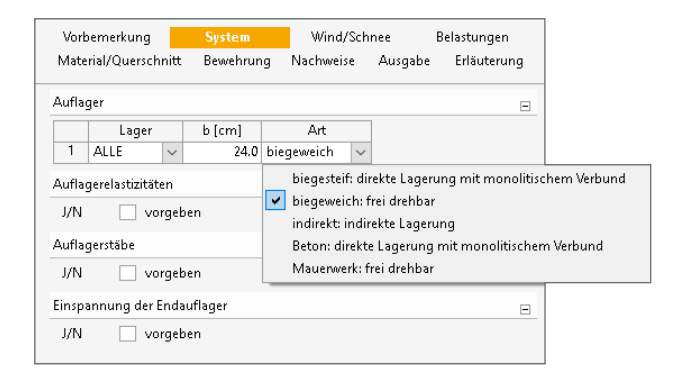

Bild 2. Eingabe "System", Auflagerart

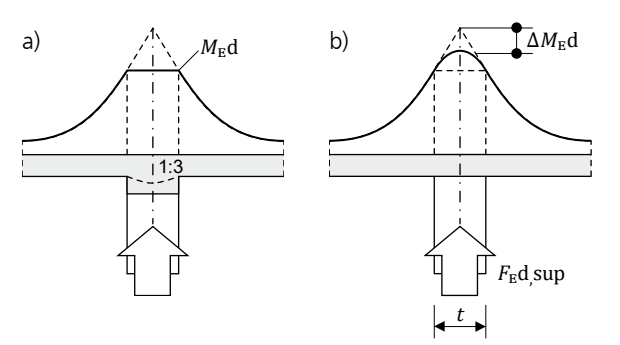

Bild 3. a) Bemessungsmoment im Anschnitt b) Momentenausrundung bei frei drehbarer Lagerung

#### **Elastische Auflagerung**

Ist das Bauteil nachgiebig gelagert, können die Lager auch durch Wegfedern abgebildet werden. Bei vertikaler Verschieblichkeit (z.B. Auflagerung auf einem weitgespannten Unterzug) ist die Wegfedersteifigkeit aus der Steifigkeit des lagernden Bauteils abzuleiten.

|                | Vorbemerkung          |              | System      |              |            | Wind/Schnee   |         | Belastungen |   |
|----------------|-----------------------|--------------|-------------|--------------|------------|---------------|---------|-------------|---|
|                | Material/Querschnitt  |              | Bewehrung   |              | Nachweise  |               | Ausgabe | Erläuterung |   |
| Auflager       |                       |              |             |              |            |               |         |             | Ξ |
|                | Lager                 |              | b [cm]      |              | Art        |               |         |             |   |
| 1              | ALLE                  | $\checkmark$ |             | 24.0         | biegeweich | $\checkmark$  |         |             |   |
|                | Auflagerelastizitäten |              |             |              |            |               |         |             | Ξ |
| J/N            | v                     | vorgeben     |             |              |            |               |         |             |   |
|                | Lager                 |              | KT,z [kN/m] |              |            |               |         |             |   |
| 1              | <b>ERSTES</b>         | $\checkmark$ |             | 15800        |            |               |         |             |   |
|                | Auflagerstäbe         |              |             |              |            |               |         |             | ⊟ |
| J/N            | ٠                     | vorgeben     |             |              |            |               |         |             |   |
|                | Lager                 |              | 0rt         |              | [m]        | $E_{end}$ [%] |         | [cm4]       |   |
| 1              | Lager B               | $\checkmark$ | oben        | $\checkmark$ | 3.000      |               | 50.0    | 120000.0    |   |
| $\overline{2}$ | Lager D               | $\checkmark$ | unten       | $\checkmark$ | 3.000      |               | 50.0    | 120000.0    |   |
|                |                       |              |             |              |            |               |         |             |   |

Bild 4. Eingabe "System", Auflagerelastizitäten und Auflagerstäbe

# **Auflagerstäbe**

Ist der Träger in eine Stütze oder Wand eingespannt, kann deren Drehfedersteifigkeit über die Eingabe von Auflagerstäben abgebildet werden.

Es handelt sich dabei um in den Auflagern biegesteif angeschlossene Stäbe, deren einspannende Wirkung über die Steifigkeiten, Feldlängen und Lagerungsbedingungen definiert sind.

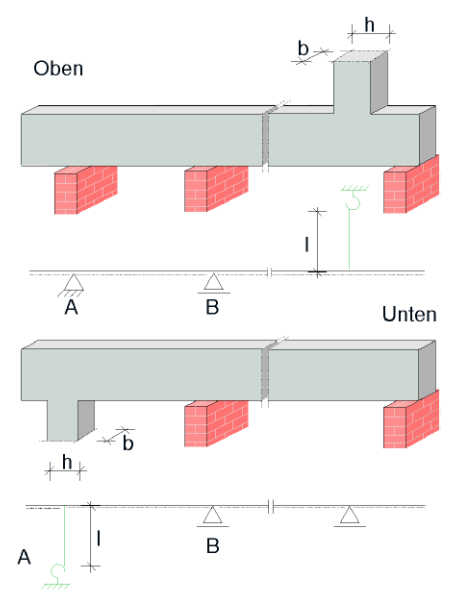

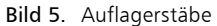

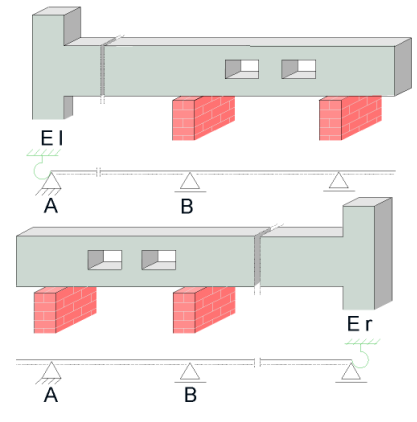

Bild 6. Prozentuale Einspannung

Als Elastizitätsmodul wird der des Trägers angenommen. Soll ein hiervon abweichender Wert berücksichtigt werden, muss das Trägheitsmoment wie folgt modifiziert werden:

$$
I_{\text{mod}} = \frac{E_{\text{w}}}{E_0} \cdot I \tag{2}
$$

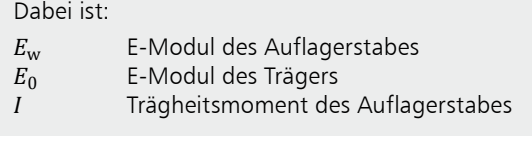

��,���� ��,���� **Prozentuale Einspannung**

Für die Endauflager können elastische Einspannungen berücksichtigt werden. Dies kann durch direkte Eingabe der Prozentualen Einspannung erfolgen. Die prozentuale Einspannung wird realisiert, indem an die Endauflager des statischen Systems fiktive unbelastete Felder angehängt werden, deren Feldlänge als Maß für den Grad der Einspannung dient. Die reldlänge für eine Teileinspannung errechnet sich wie folgt:<br>Feldlänge für eine Teileinspannung errechnet sich wie folgt:

$$
l_e = \frac{1}{E/100} - 1\tag{3}
$$

Dabei ist:

| $l_e$ | Ersatzlänge des fiktiven Endfeldes |
|-------|------------------------------------|
| $E$   | Einspanngrad in %                  |
| $l$   | Feldlänge des Endfeldes            |

Prozentuale Einspannungen eignen sich besonders, um die Einspannung in ein weiteres Deckenfeld abzubilden, das nicht Teil der Bemessung sein soll. Der Einspanngrad kann mit Hilfe der vorgenannten Gleichung ermittelt werden.

|                 | Vorbemerkung                | <b>System</b>         | Wind/Schnee        |         | Belastungen |
|-----------------|-----------------------------|-----------------------|--------------------|---------|-------------|
|                 | Material/Querschnitt        | Bewehrung             | Nachweise          | Ausgabe | Erläuterung |
|                 | Einspannung der Endauflager |                       |                    |         | ⊟           |
| J/N             | ✓                           | vorgeben              |                    |         |             |
| $E_{\rm H}$     |                             | $50.0\%$              | Einspannung links  |         |             |
| $E_{\text{re}}$ |                             | $50.0 \%$             | Einspannung rechts |         |             |
| Gelenke         |                             |                       |                    |         | ⊟           |
| J/N             | ◡                           | vorgeben              |                    |         |             |
|                 | Feld                        | a [m]                 |                    |         |             |
| 1               | Feld 1                      | 1.000<br>$\checkmark$ |                    |         |             |
| 2               | Feld 2                      | 1.750<br>$\checkmark$ |                    |         |             |

Bild 7. Eingabe "System", Einspannung und Gelenk

# **Gelenke**

Die Definition von Momentengelenken ist an beliebiger Stelle im Träger möglich. Kinematiken werden programmseitig erkannt und führen zu einer entsprechenden Fehlermeldung.

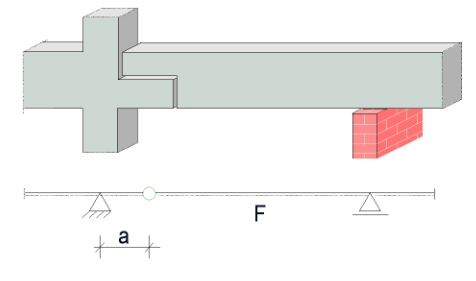

Bild 8. Gelenke im Feld

# **Wind/Schnee**

Sofern der zu bemessende Durchlaufträger direkt von einer Dachkonstruktion belastet wird, sind die Wind und Schneelasten entsprechend der Wind- und Schneelastzonen sowie des Gebäudestandorts, der Gebäudeparameter und Lasteinzugsflächen anzusetzen.

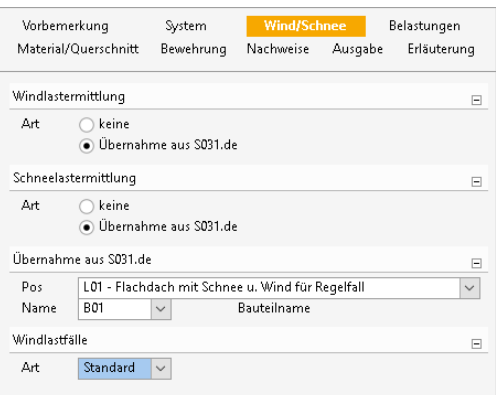

Bild 9. Eingabe "Wind/Schnee"

Für den Lastabtrag der Wind- und Schneelasten steht im Kapitel "Wind/Schnee" eine Übernahmefunktion aus dem Modul S031.de zur Verfügung. Dort kann der Stahlbeton-Durchlaufträger im Baukörper mit seinen Einzugsflächen definiert werden. Die Lastanteile aus Wind und Schnee werden dann automatisch an das Modul S320.de übergeben.

Die Lage des Bauteils im Gebäude wird hierbei im Modul S031.de definiert, so dass die genaue Belastung für das Bauteil im Nachweismodul S320.de übernommen werden kann.

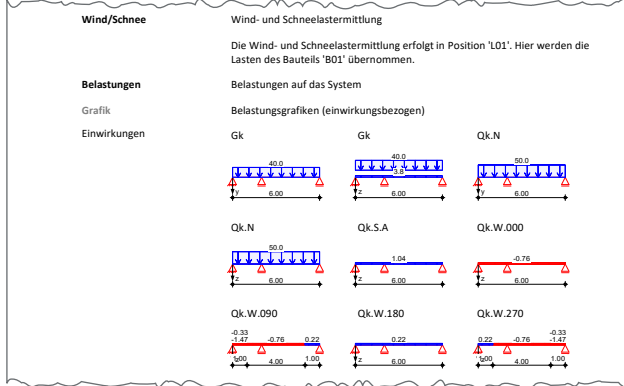

Bild 10. Ausgabe "Wind- und Schneelasten"

#### **Belastungen**

vom Anwender wahlweise beliebig festgelegt werden. Die mb-Viewer Version 2020 - Copyright 2019 - mb AEC Software GmbH Als Lasten stehen u.a. Gleichlasten, Trapezlasten, Einzellasten und Einzelmomente zur Verfügung. Temperaturänderungen und Auflagerverschiebungen können ebenfalls berücksichtigt werden. Das Eigengewicht des Stahlbeton-Durchlaufträgers wird programmseitig ermittelt. Die Lasten können für die vertikale und horizontale Richtung getrennt definiert werden. Der Angriffspunkt der Strecken- und Einzellasten kann aus den ausmittigen Lastangriffen resultierenden Zusatzbeanspruchungen infolge Torsion werden automatisch ermittelt und in den Nachweisen berücksichtigt.

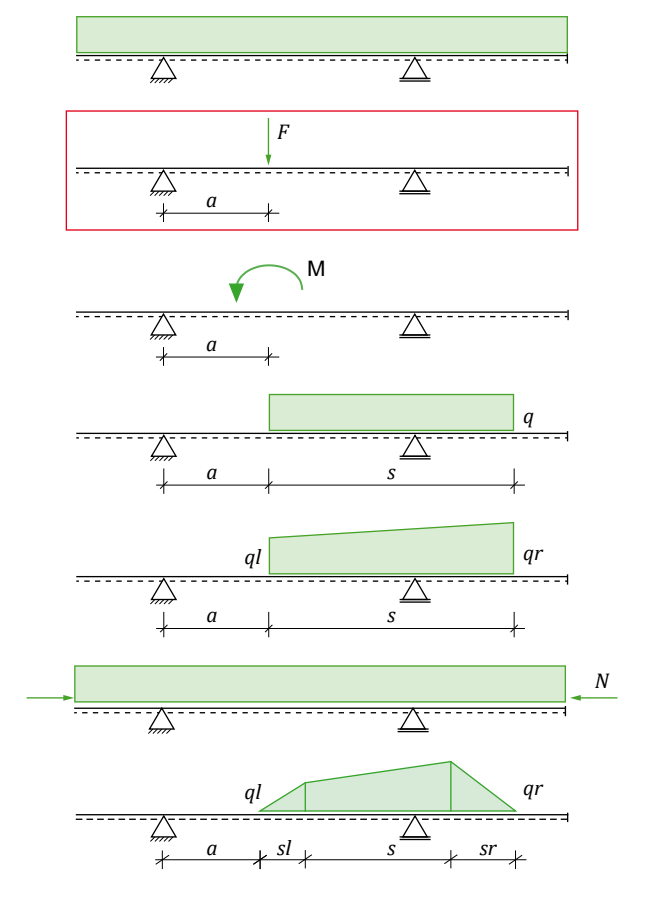

Bild 11. Belastungen

Die Belastungen können wie in der BauStatik üblich als "Lastabtrag" aus einer vorhandenen Position komfortabel eingegeben werden. Hierfür kann in der Eingabe direkt auf die Auflagerreaktionen von ausgewählten BauStatik-Modulen sowie auf MicroFe-Ergebnisse zugegriffen werden. Bei der Lastübernahme steht der übliche Umfang der Steuerung der Übernahme zur Verfügung.

## **Material/Querschnitt**

Alle Festigkeitsklassen von Normal- und Leichtbeton stehen als Material für die Stahlbetonträger zur Verfügung. Die Festigkeitsklasse der Betonstahlbewehrung kann getrennt für die obere und untere Längsbewehrung sowie für die Querkraftbewehrung definiert werden.

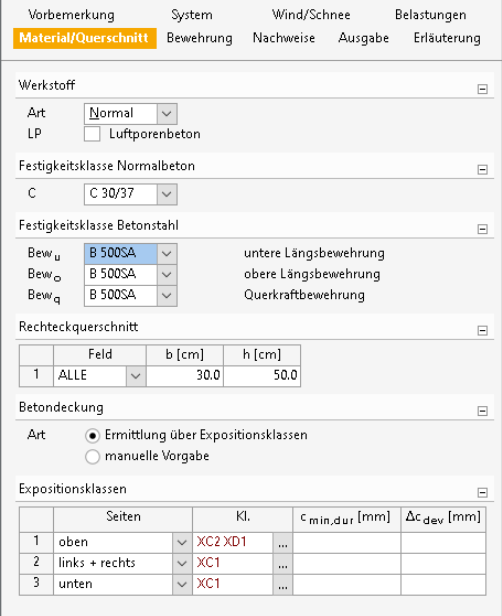

Bild 12. Eingabe "Material/Ouerschnitt"

Die Definition des Querschnitts erfolgt durch die Vorgabe des Rechteckquerschnitts des Trägers. Die Betondeckungen können wahlweise durch die Vorgabe der Expositionsklassen oder durch eine manuelle Vorgabe getrennt für einzelne Kanten des Stahlbetonträgers vorgegeben werden.

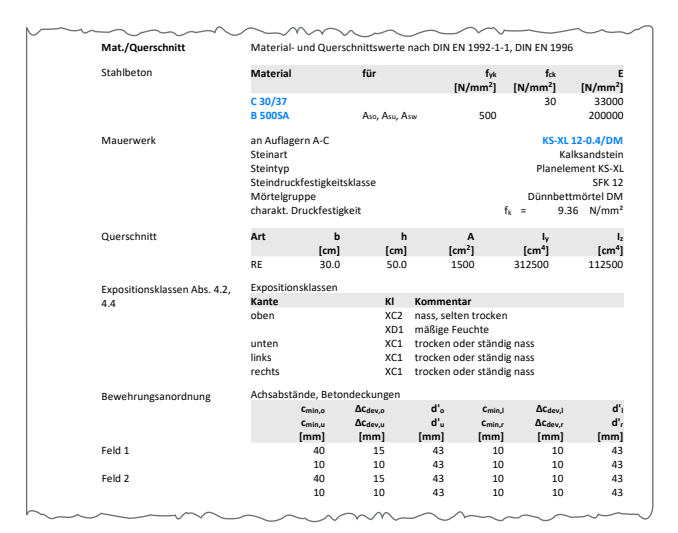

Bild 13. Ausgabe "Material/Querschnitt"

# **Bewehrung**

Die Ermittlung der erforderlichen Längsbewehrung erfolgt entsprechend der definierten Bewehrungsanordnung. Für die Bewehrungsanordnung stehen folgende Möglichkeiten zur Auswahl:

- in jeder Ecke gleich
- über den Umfang verteilt (As/4 je Seite)
- unsymmetrisch je Seite

|                | Vorbemerkung<br>Material/Querschnitt |                      | System                                                               |              | Wind/Schnee |    |            | Belastungen             |             |  |
|----------------|--------------------------------------|----------------------|----------------------------------------------------------------------|--------------|-------------|----|------------|-------------------------|-------------|--|
|                |                                      |                      | <b>Bewehrung</b>                                                     |              | Nachweise   |    | Ausgabe    |                         | Erläuterung |  |
|                | Anordnung                            |                      |                                                                      |              |             |    |            |                         |             |  |
| Аrt            |                                      |                      | in jeder Ecke gleich                                                 |              |             |    |            |                         |             |  |
|                |                                      |                      | über den Umfang verteilt (As/4 je Seite)<br>. unsymmetrisch je Seite |              |             |    |            |                         |             |  |
|                |                                      |                      |                                                                      |              |             |    |            |                         |             |  |
|                | Längsbewehrung                       |                      |                                                                      |              |             |    |            |                         | Ξ           |  |
| Art            |                                      |                      | (a) feldweise Definition                                             |              |             |    |            |                         |             |  |
|                |                                      |                      | abschnittsweise Definition                                           |              |             |    |            |                         |             |  |
|                |                                      |                      | feldweise Definition der Längsbewehrung                              |              |             |    |            |                         | Ξ           |  |
|                |                                      | von Feld<br>his Feld |                                                                      | min d, [mm]  | max d, [mm] |    |            | max n                   |             |  |
| 1              | <b>ERSTES</b>                        | $\vee$               | <b>LETZTES</b>                                                       | $\checkmark$ | 12          |    |            | 25                      | 25          |  |
| $\overline{2}$ | Feld 2                               | $\checkmark$         | Feld 3                                                               | $\checkmark$ |             | 20 |            | 20                      | 15          |  |
|                | Bügelbewehrung                       |                      |                                                                      |              |             |    |            |                         |             |  |
| Art            |                                      |                      | feldweise Definition                                                 |              |             |    |            |                         |             |  |
|                |                                      |                      | abschnittsweise Definition                                           |              |             |    |            |                         |             |  |
|                |                                      |                      | abschnittsweise Definition der Bügelbewehrung                        |              |             |    |            |                         |             |  |
|                | Feld                                 |                      | a [m]                                                                |              | s [m]       |    | $d$ , [mm] | n                       |             |  |
| 1              | Feld 1                               | $\checkmark$         | 0.000                                                                |              | 1.000       |    | 8          | $\overline{\mathbf{c}}$ |             |  |
| $\overline{2}$ | Feld 2                               | $\checkmark$         | 1.000                                                                |              | 8.000       |    | 10         | $\overline{2}$          |             |  |
| 3              | Feld 2                               | $\checkmark$         | 9.000                                                                |              | 1.000       |    | 8          | 4                       |             |  |
|                |                                      |                      |                                                                      |              |             |    |            |                         |             |  |
|                | Druckstrebenneigung                  |                      |                                                                      |              |             |    |            |                         | E           |  |
| Art            |                                      |                      | automatische Ermittlung                                              |              |             |    |            |                         |             |  |
|                |                                      |                      | feldweise Definition                                                 |              |             |    |            |                         |             |  |
|                |                                      |                      | abschnittsweise Definition                                           |              |             |    |            |                         |             |  |

Bild 14. Eingabe "Bewehrung"

Die Steuerung der Längsbewehrung erfolgt unter Vorgabe eines minimalen und maximalen zulässigen Durchmessers und einer maximalen Anzahl der Bewehrungsstäbe. Die Bügelbewehrung wird durch Vorgabe des gewählten Durchmessers und der Schnittigkeit definiert.

Die Vorgaben der Bewehrung können wahlweise feldweise oder abschnittsweise erfolgen. Neben den Vorgaben für die Bewehrungsverteilung kann wahlweise die Druckstrebenneigung vorgegeben werden. Die Vorgabe der Druckstrebenneigung erfolgt durch die Vorgabe des Druckstrebenwinkels und kann ebenfalls feldweise oder abschnittsweise definiert werden.

# **Nachweise**

Der Nachweis von Stahlbeton-Durchlaufträgern mit Doppelbiegung beinhaltet neben den Nachweisen im Grenzzustand der Tragfähigkeit (Biegung, Querkraft, Torsion) auch den Nachweis der Begrenzung der Biegeschlankheit im Grenzzustand der Gebrauchstauglichkeit.

#### **Grenzzustand der Tragfähigkeit**

Der Nachweis bzw. die Bemessung des Durchlaufträgers erfolgt gemäß DIN EN 1992-1-1, Abs. 6. Hierbei wird der Durchlaufträger neben den Nachweisen der Biegung mit oder ohne Normalkraft und der Querkraft auch hinsichtlich der Tragfähigkeit unter Torsionsbeanspruchung nachgewiesen.

| Vorbemerkung             | Material/Querschnitt           | System<br>Bewehrung                                                                                                    | Wind/Schnee<br><b>Nachweise</b> | Ausgabe | Belastungen<br>Erläuterung |
|--------------------------|--------------------------------|----------------------------------------------------------------------------------------------------|---------------------------------|---------|----------------------------|
| Kombinatorik             |                                |                                                                                                    |                                 |         | ⊟                          |
| Art                      |                                | automatische Kombination der Einwirkungen<br>manuelle Kombination der Einwirkungen                                                                                                |                                 |         |                            |
|                          | ungünstiger Lastansatz         |                                                                                                    |                                 |         |                            |
| J/N                      |                                | ungünstige Laststellung unterdrücken                                                                                                    |                                 |         |                            |
|                          | Grenzzustand der Tragfähigkeit |                                                                                                    |                                 |         | ⊟                          |
| T/N                      | $\sqrt{ }$                     | Nachweise führen                                                                                                    |                                 |         |                            |
| Mindestbewehrung         |                                |                                                                                                    |                                 |         | ⊟                          |
| J/N<br><b>I/N</b>        | V Längsbewehrung               | Querkraftbewehrung                                                                                                    |                                 |         |                            |
|                          | Steuerung der Längsbewehrung   |                                                                                                    |                                 |         | ⊟                          |
| J/N                      |                                | Begrenzung der Druckzonenhöhe                                                                                                    |                                 |         |                            |
|                          | Mauerwerksauflager             |                                                                                                    |                                 |         | ⊟                          |
| J/N                      | Nachweis führen                |                                                                                                    |                                 |         |                            |
| Lagesicherheit           |                                |                                                                                                    |                                 |         | Ξ                          |
| J/N                      |                                | Nachweise führen                                                                                                    |                                 |         |                            |
|                          |                                | Grenzzustand der Gebrauchstauglichkeit                                                                                                    |                                 |         | ⊟                          |
| J/N                      | ◡                              | Nachweise führen                                                                                                    |                                 |         |                            |
|                          | Verformungsnachweis            |                                                                                                    |                                 |         | ⊟                          |
| <b>I/N</b><br>J/N<br>J/N | v.<br>◡                        | Nachweis der Begrenzung der Biegeschlankheiten führen<br>Verformungsempfindliche Bauteile berücksichtigen<br>Vergrößerungsfaktor (A <sub>s.vorh</sub> /A <sub>s.erf</sub> ) ≤ 1,1 |                                 |         |                            |
|                          |                                |                                                                                                    |                                 |         |                            |

Bild 15. Eingabe "Nachweise"

Die Torsionstragfähigkeit wird nach DIN EN 1992-1-1, Abs. 6.3 unter der Annahme eines dünnwandigen, geschlossenen Ersatzquerschnitts nachgewiesen.

Bei Beanspruchung aus Torsion und Querkraft wird der Druckstrebenwinkel und der Querkraftnachweis auf Grundlage der kombinierten Schubkraft V<sub>Ed,T+V</sub>, in der Wand des Ersatzhohlkastens geführt.

#### **Ermittlung der Längsbewehrung für zweiachsige Biegung und Torsion**

Die Bemessung für Biege-, Normalkraft- und Torsionsbeanspruchung erfolgt gemäß DIN EN 1992-1-1, Abs. 6.1 bzw. DIN EN 1992-1-1, Abs. 6.3.

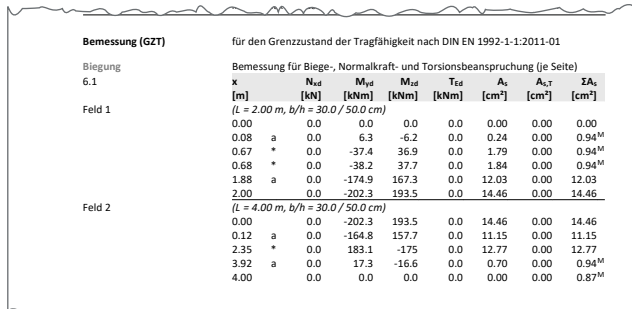

Bild 16. Ausgabe Nachweise "Biegung"

Die entsprechenden Bewehrungsanteile für Biegung und Torsion werden hierbei getrennt ermittelt. Die erforderliche Bewehrung ergibt sich durch Überlagerung der jeweiligen Anteile der Bewehrung infolge Biegung mit oder ohne Normalkraft und Torsion.

l<br>I<br>I Neben der rechnerisch erforderlichen Bewehrung wird die Mindestbewehrung gemäß DIN EN 1992-1-1, Abs. 9.2.1 berücksichtigt.

**Ermittlung der Bügelbewehrung für zweiachsige Querkraft und Torsion**

Die Bemessung für Querkraft- und Torsionsbeanspruchung erfolgt gemäß DIN EN 1992-1-1, Abs. 6.2 unter Beachtung DIN EN 1992-1-1, Abs. 6.3.

| Querkraft<br>6.2 | $\mathbf{x}$ |   | Ved.z                                | TEd   | Bemessung für Querkraft- und Torsionsbeanspruchung<br>erf asw,z | erf asw,T            | Σasw                 |
|------------------|--------------|---|--------------------------------------|-------|-----------------------------------------------------------------|----------------------|----------------------|
|                  |              |   | $V_{Ed.v}$                           |       | erf asw.y                                                       |                      |                      |
|                  | [m]          |   | [kN]                                 | [kNm] | [cm <sup>2</sup> /m]                                            | [cm <sup>2</sup> /m] | [cm <sup>2</sup> /m] |
| Feld 1           |              |   | $(L = 2.00 m, b/h = 30.0 / 50.0 cm)$ |       |                                                                 |                      |                      |
|                  | 0.00         |   | 84.0                                 | 0.0   | 2.78 <sup>M</sup>                                               | 0.00                 | $7.42^{M}$           |
|                  |              |   | 82.2                                 |       | 4.64 <sup>M</sup>                                               |                      |                      |
|                  | 0.08         | a | 73.3                                 | 0.0   | 2.78 <sup>M</sup>                                               | 0.00                 | $7.42^{M}$           |
|                  |              |   | 71.9                                 |       | 4.64 <sup>M</sup>                                               |                      |                      |
|                  | 1.35         |   | $-148.3$                             | 0.0   | 2.78 <sup>M</sup>                                               | 0.00                 | 8.17 <sup>M</sup>    |
|                  |              |   | $-141.8$                             |       | 5.38                                                            |                      |                      |
|                  | 1.37         |   | $-151.0$                             | 0.0   | 2.78 <sup>M</sup>                                               | 0.00                 | 8.39 <sup>M</sup>    |
|                  |              |   | $-144.4$                             |       | 5.61                                                            |                      |                      |
|                  | 1.88         | a | $-219.8$                             | 0.0   | 6.04                                                            | 0.00                 | 17.46                |
|                  |              |   | $-210.3$                             |       | 11.43                                                           |                      |                      |
|                  | 2.00         |   | $-236.0$                             | 0.0   | 6.84                                                            | 0.00                 | 19.64                |
|                  |              |   | $-225.7$                             |       | 12.79                                                           |                      |                      |
| Feld 2           |              |   | $(L = 4.00 m, b/h = 30.0 / 50.0 cm)$ |       |                                                                 |                      |                      |
|                  | 0.00         |   | 320.2                                | 0.0   | 10.82                                                           | 0.00                 | 30.73                |
|                  |              |   | 306.4                                |       | 19.91                                                           |                      |                      |
|                  | 0.12         | a | 304.1                                | 0.0   | 9.99                                                            | 0.00                 | 28.54                |
|                  |              |   | 290.9                                |       | 18.55                                                           |                      |                      |
|                  | 0.70         |   | 226.4                                | 0.0   | 6.12                                                            | 0.00                 | 18.11                |
|                  |              |   | 216.6                                |       | 11.99                                                           |                      |                      |
|                  | 0.90         |   | 199.5                                | 0.0   | 5.99                                                            | 0.00                 | 15.70                |
|                  |              |   | 190.8                                |       | 9.71                                                            |                      |                      |
|                  | 0.91         |   | 198.0                                | 0.0   | 5.92                                                            | 0.00                 | 15.50                |
|                  |              |   | 189.5                                |       | 9.59                                                            |                      |                      |
|                  | 3.92         | a | $-211.5$                             | 0.0   | 6.61                                                            | 0.00                 | 17.34                |
|                  |              |   | $-202.4$                             |       | 10.73                                                           |                      |                      |
|                  | 4.00         |   | $-222.2$                             | 0.0   | 7.16                                                            | 0.00                 | 18.81                |
|                  |              |   | $-212.7$                             |       | 11.64                                                           |                      |                      |

Bild 17. Ausgabe Nachweise "Querkraft"

 $\begin{bmatrix} k & 1 \ 1 & 1 \end{bmatrix}$ Die erforderliche Querkraftbewehrung ist getrennt für Querkraft- und Torsionsbeanspruchungen zu ermitteln. Die erforderliche Bewehrung ergibt sich durch Überlagerung der jeweiligen Bewehrungsanteile.

| Druckstreben      |              | Nachweis der Druckstrebentragfähigkeit |                 |                                     |                                                    |                     |           |
|-------------------|--------------|----------------------------------------|-----------------|-------------------------------------|----------------------------------------------------|---------------------|-----------|
| 6.3.2             | $\mathbf{x}$ | $V_{Ed,z}$<br>$V_{Ed,y}$               | T <sub>Ed</sub> | $\theta$ <sub>2</sub><br>$\theta_v$ | V <sub>Rd, max, z</sub><br>V <sub>Rd, max, y</sub> | T <sub>Ed.max</sub> | η         |
|                   | [m]          | [kN]                                   | [kNm]           | [°]                                 | [kN]                                               | [kNm]               | $[\cdot]$ |
| Feld 1            |              | $(L = 2.00 m, b/h = 30.0 / 50.0 cm)$   |                 |                                     |                                                    |                     |           |
|                   | 0.00         | 84.0                                   | 0.0             | 18.4                                | 426.9                                              | 40.8                | 0.40      |
|                   |              | 82.2                                   |                 | 18.4                                | 415.0                                              | 40.8                |           |
|                   | 0.08         | 73.3                                   | 0.0             | 18.4                                | 426.9                                              | 40.8                | 0.35      |
|                   |              | 71.9                                   |                 | 18.4                                | 415.0                                              | 40.8                |           |
|                   | 1.35         | 148.3                                  | 0.0             | 18.4                                | 477.2                                              | 40.8                | 0.63      |
|                   |              | 141.8                                  |                 | 19.7                                | 438.9                                              | 43.2                |           |
|                   | 1.37         | 151.0                                  | 0.0             | 18.4                                | 477.1                                              | 40.8                | 0.64      |
|                   |              | 144.4                                  |                 | 20.1                                | 446.9                                              | 43.9                |           |
|                   | 1.88         | 219.8                                  | 0.0             | 26.0                                | 614.5                                              | 53.6                | 0.73      |
|                   |              | 210.3                                  |                 | 27.1                                | 561.6                                              | 55.2                |           |
|                   | 2.00         | 236.0                                  | 0.0             | 27.1                                | 630.7                                              | 55.2                | 0.77      |
|                   |              | 225.7                                  |                 | 28.1                                | 575.2                                              | 56.5                |           |
| Feld <sub>2</sub> |              | $(L = 4.00 m, b/h = 30.0 / 50.0 cm)$   |                 |                                     |                                                    |                     |           |
|                   | 0.00         | 320.2                                  | 0.0             | 30.8                                | 683.9                                              | 59.8                | 0.97      |
|                   |              | 306.4                                  |                 | 31.5                                | 616.5                                              | 60.6                |           |
|                   | 0.12         | 304.1                                  | 0.0             | 30.2                                | 679.3                                              | 59.2                | 0.92      |
|                   |              | 290.9                                  |                 | 31.0                                | 611.0                                              | 60.1                |           |
|                   | 0.70         | 226.4                                  | 0.0             | 26.1                                | 630.3                                              | 53.7                | 0.74      |
|                   |              | 216.6                                  |                 | 27.6                                | 567.5                                              | 55.8                |           |
|                   | 0.90         | 199.5                                  | 0.0             | 25.9                                | 559.2                                              | 53.4                | 0.71      |
|                   |              | 190.8                                  |                 | 25.6                                | 539.7                                              | 53.1                |           |
|                   | 0.91         | 198.0                                  | 0.0             | 25.8                                | 557.4                                              | 53.3                | 0.71      |
|                   |              | 189.5                                  |                 | 25.5                                | 537.9                                              | 52.9                |           |
|                   | 3.92         | 211.5                                  | 0.0             | 26.8                                | 572.8                                              | 54.7                | 0.73      |
|                   |              | 202.4                                  |                 | 26.6                                | 553.5                                              | 54.4                |           |
|                   | 4.00         | 222.2                                  | 0.0             | 27.5                                | 583.2                                              | 55.7                | 0.76      |
|                   |              | 212.7                                  |                 | 27.3                                | 564.0                                              | 55.4                |           |

Bild 18. Ausgabe Nachweise "Druckstreben" ∆�� � ���,��� ∙ t 8

## **Druckstrebennachweis**

 $\frac{k}{6}$ Die maximale Tragfähigkeit eines auf Torsion und Querkraft beanspruchten Bauteils wird durch die Druckstrebentrag-� fähigkeit begrenzt. Um diese Tragfähigkeit nicht zu überranigkent begrenzt. Om diese Tragranigkent<br>schreiten, ist folgende Bedingung zu erfüllen:

$$
\left(\frac{T_{\rm Ed}}{T_{\rm Rd,max}}\right)^2 + \left(\frac{V_{\rm Ed}}{V_{\rm Rd,max}}\right)^2 \le 1.0\tag{4}
$$

Dabei ist:

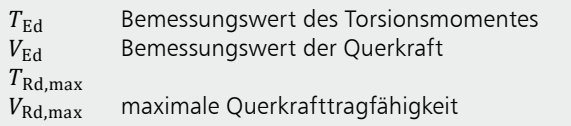

**Mauerwerksauflager nach DIN EN 1996**

Sofern bei der Systemeingabe Mauerwerksauflager definiert wurden, kann gemäß DIN EN 1996-1-1, Abs. 6.1.3 der Nachweis der Auflagerpressung des Mauerwerksauflagers geführt werden.

Im Kapitel "Nachweis" muss hierzu neben dem minimalen Abstand vom Wandende zum nächstgelegenen Rand der belasteten Fläche und der Höhe der Wand bis zur Ebene der Lasteinleitung die Mauersteinart gewählt werden.

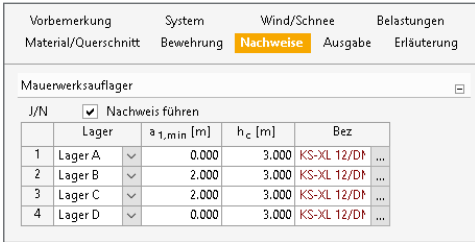

Bild 19. Eingabe "Nachweise", Mauerwerksauflager mb BauStatik S320.de 2020.191219.1 **03.01.2020**

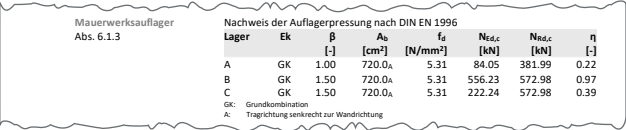

Bild 20. Ausgabe "Nachweise", Mauerwerksauflager

Gemäß DIN EN 1996-1 wird der Spannungsnachweis unter Umständen mit erhöhten Bemessungswerten für die Druckspannungen im Bereich der Lasteinleitung von Einzellasten geführt.

Der Erhöhungsfaktor β hängt von der Steinform, dem Randabstand, der Höhe des Lastangriffs und von der Lastausbreitungslänge ab und wird in der Ausgabe entsprechend dokumentiert.

- Anzeige -

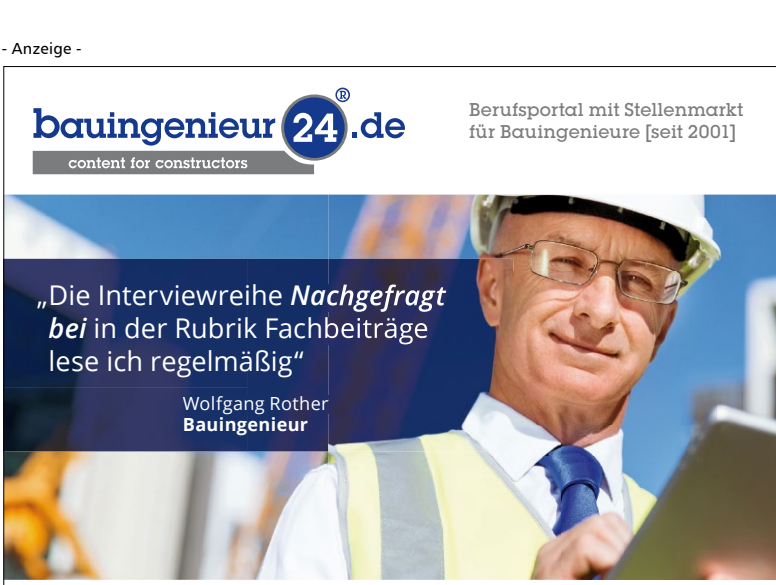

mb-news 2|2020 Anruf oder ihre Nachricht: **Tel. 06051 / 8870953** oder **info@bauingenieur24.de** Die Interviewreihe "Nachgefragt bei" ist Teil der Rubrik Fachbeiträge, die mehr als 2.700 Artikel frei veröffentlicht. Themenbereiche sind Unternehmens-, Hochschul- und Produktmeldungen, Forschung, Bauen im Bestand, nachhaltiges Bauen, Rechtsurteile im Baurecht, die Baukonjunktur und die Baupolitik. Wollen auch Sie einmal unser Interviewpartner sein und Ihr Unternehmen einem interessierten Fachpublikum zeigen? Dann freuen wir uns über einen

#### **Nachweis der Lagesicherheit**

Der Nachweis der Lagesicherheit ist Teil der Nachweisführung im Grenzzustand der Tragfähigkeit. Geregelt wird dieser in DIN EN 1990, Abschnitt 6.4.2. Für den Nachweis der Lagesicherheit werden spezielle Bemessungskombinationen gebildet. Hierbei wird z.B. für die ständigen Einwirkungen unterschieden, ob diese stabilisierend oder destabilisierend wirken.

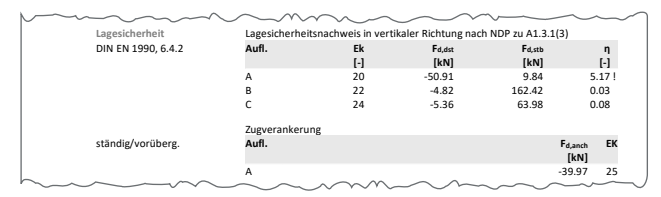

Bild 21. Ausgabe Nachweise "Mauerwerksauflager"

Sollte eine Zugverankerung erforderlich sein, werden die entsprechenden Kräfte für die Zugverankerung ausgegeben.

# **Grenzzustand der Gebrauchstauglichkeit**

Im Kapitel "Nachweise" kann wahlweise der Verformungsnachweis im Grenzzustand der Gebrauchstauglichkeit ausgewählt werden. Der Verformungsnachweis wird als Nachweis der Begrenzung der Biegeschlankheit gemäß DIN EN 1992-1-/ NA:2013-04, NCI zu 7.4.2 (2) geführt. Hierbei wird die zulässige Biegeschlankheit der vorhandenen Biegeschlankheit gegenübergestellt. Wird die zulässige Biegeschlankheit überschritten, wird der Bewehrungsgrad entsprechend erhöht.

zu begrenzen berücksichtigt werden. s<br>Ver Wahlweise können verformungsempfindliche Bauteile berücksichtigt werden. Darüber hinaus kann die Empfehlung des DAfStb-Heft 600 7.4.2 den Vergrößerungsfaktor auf 1,1

# **Bewehrungswahl**

Im Rahmen der Bemessung erfolgt eine Bewehrungswahl der Längs- und Querkraftbewehrung.

Die Bewehrungsverteilung der gewählten Längsbewehrung wird für jeden Querschnitt grafisch dargestellt. **S320** mb BauStatik S320.de 2020.191219.1 **03.01.2020** hni

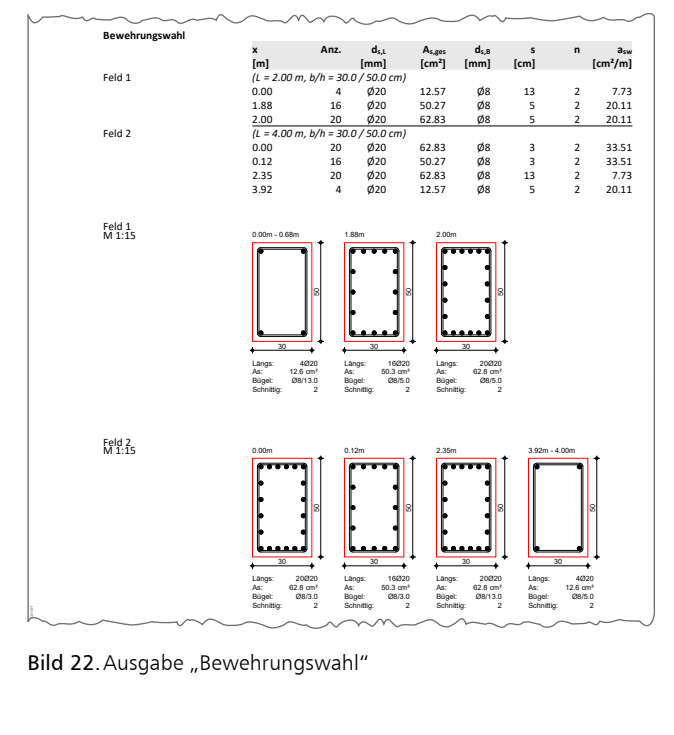

**Bild 22.** Ausgabe "Bewehrungswahl"

# **Ausgabe**

Es wird eine vollständige, übersichtliche und prüffähige Ausgabe der Nachweise zur Verfügung gestellt. Der Anwender kann den Ausgabeumfang in der gewohnten Weise steuern.

Neben maßstabsgetreuen Skizzen des Trägers werden die Schnittkräfte, die Spannungen und die Nachweise unter Angabe der Berechnungsgrundlage und der Einstellungen des Anwenders tabellarisch ausgegeben. Die gewählte Bewehrung wird neben einer tabellarischen Ausgabe in einer vollständigen und übersichtlichen Bewehrungsskizze grafisch ausgegeben.

Dipl.-Ing. David Hübel mb AEC Software GmbH mb-news@mbaec.de

# **Literatur**

- [1] DIN EN 1991-1: Eurocode 2: Bemessung und Konstruktion von Stahlbeton- und Spannbetontragwerken – Teil 1-1: Allgemeine Bemessungsregeln und Regeln für den Hochbau; Deutsche Fassung EN 1992-1-1:2004 + AC:2010.
- [2] DIN EN 1992-1-1/NA:2011-01, Eurocode 2: Nationaler Anhang – National festgelegte Parameter Bemessung und Konstruktion von Stahlbeton- und Spannbetontragwerken – Teil 1-1: Allgemeine Bemessungsregeln und Regeln für den Hochbau.
- [3] DIN EN 1996-1-1:2010-12, Eurocode 6: Bemessung und Konstruktion von Mauerwerksbauten – Teil 1-1: Allgemeine Regeln für bewehrtes und unbewehrtes Mauerwerk.
- [4] DIN EN 1996-1-1/NA: 2012-05, Nationaler Anhang National festgelegte Parameter Eurocode 6: Bemessung und Konstruktion von Mauerwerksbauten – Teil 1-1: Allgemeine Regeln für bewehrtes und unbewehrtes Mauerwerk.
- [5] Deutscher Ausschuss für Stahlbetonbau: DAfStb-Heft 600, Erläuterungen zu DIN EN 1992-1-1 und DIN EN 1992-1-1/NA (Eurocode 2), 2012, Beuth-Verlag, Berlin.

# **Preise und Angebote**

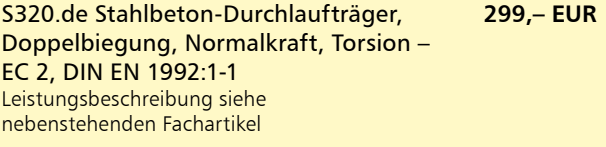

Es gelten unsere Allgemeinen Geschäftsbedingungen. Änderungen und Irrtümer vorbehalten. Alle Preise zzgl. Versandkosten und MwSt. – Hardlock für Einzelplatzlizenz je Arbeitsplatz erforderlich (95,- EUR). Folgelizenz-/Netzwerkbedingungen auf Anfrage. – Stand: März 2020

Unterstütztes Betriebssystem: Windows 10 (64)